# **mcpt** *Release 0.1.2*

**Sep 09, 2019**

## Contents:

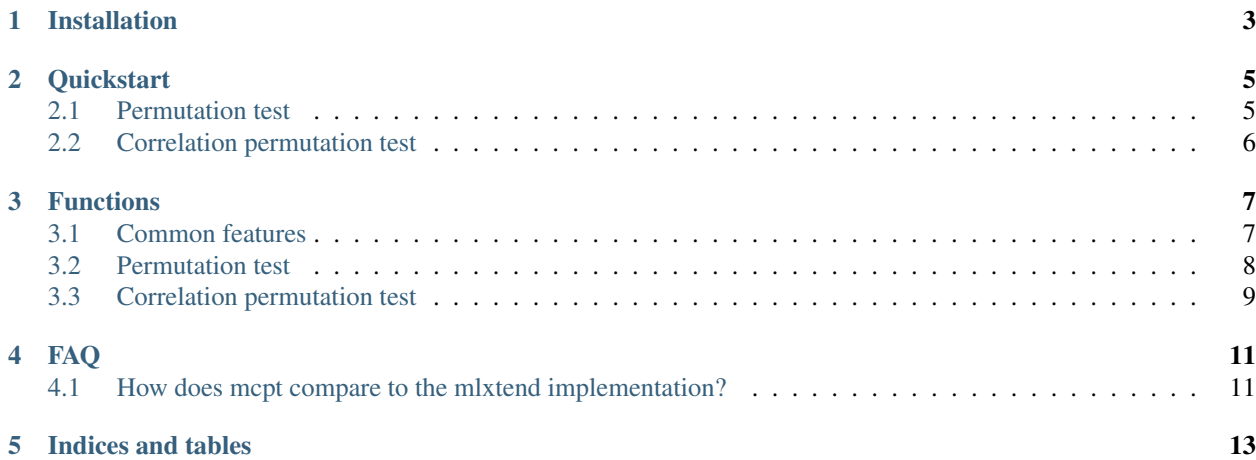

mcpt is a Python 3 library for calculating p-values through Monte Carlo permutation tests, providing an intuitive, simple, and highly customisable interface to determining statistical significance.

To get started, we recommend you work through Installation, Quickstart, and Functions pages. Also check out the FAQ, which we update regularly. If you have concerns about the software, or feel that there is something that should be more explicit, then we'd love to hear from you – [please open an issue on Github](https://github.com/Ravenlocke/mcpt/issues) and we'll get back in touch ASAP.

If you use mcpt in your research, please support us by citing the initial release:

David J. Skelton. (2019, September 5). mcpt: Monte Carlo permutation tests for Python (Version 0). Zenodo. <http://doi.org/10.5281/zenodo.3387528>

Installation

<span id="page-6-0"></span>mcpt is available on PyPI, and can be installed with its dependencies using  $pip$ 

pip install mcpt

## **Quickstart**

<span id="page-8-0"></span>mcpt comes with two main functions: permutation\_test and correlation\_permutation\_test.

## <span id="page-8-1"></span>**2.1 Permutation test**

This function takes values for two groups, X and Y, and tests whether the labels on the members of the group are exchangable under the null hypothesis.

For simplest use, the permutation\_test function takes four arguments:

- x An iterable of values for members of the 1st group.
- y An iterable of values for members of the 2nd group.
- side The side that we want to test under the null hypothesis
- f The function for calculating the test statistic

```
>>> import mcpt
>>> treatment = [10, 9, 11]
>>> control = [12, 11, 13]
>>> side = "lower"
\Rightarrow f = "mean">>> result = mcpt.permutation_test(treatment, control, f=f, side=side)
>>> print(result)
Result(lower=0.09815650454064283, upper=0.10305649415095638, confidence=0.99)
```
In the above example, we are evaluating whether the mean of the samples in the treatment group is signifcantly lower than the mean of the samples in control group.

Unlike an exhaustive permutation test, mcpt samples from the distribution of all possible permutations. Thus, the p-value obtained by mcpt is *approximate*, and will vary run-to-run; rather than returning the approximate p-value, therefore, mcpt returns upper and lower bounds that, with a given confidence, contains the true p-value. The default confidence is 99%; see [this link](https://journals.sagepub.com/doi/full/10.1177/1094428118795272) for more information on approximating p-values.

In the above example, there is a  $99\%$  probability that the p-value is between 0.098 and 0.103 – thus, at an alpha of 0.05, we cannot reject the null hypothesis.

f takes a string value ("mean", "median", or "stdev") – alternatively, a function can be passed (e.g. "numpy. mean").

side takes one of three values: "both" for a two-sided permutation test, or "greater" and "lower" for onesided permutation tests.

For more advanced usage, see *[Permutation test](#page-11-0)*.

### <span id="page-9-0"></span>**2.2 Correlation permutation test**

This function takes a set of paired scores,  $(x_1, y_1), (x_2, y_2)$ ... $(x_i, y_i)$ , and tests whether the pairings are exchangable under the null hypothesis.

For simplest use, the correlaton\_permutation\_test function takes four arguments:

- $\times$  An iterable of the x values for the pairs.
- $y$  An iterable of the  $y$  values for the pairs.
- side The side that we want to test under the null hypothesis
- f The function for calculating the test statistic

```
>>> import mcpt
\Rightarrow \ge \ge x = [-2.31, 1.06, 0.76, 1.38, -0.26, 1.29, -1.31, 0.41, -0.67, -0.58]>>> y = [-1.08, 1.03, 0.90, 0.24, -0.24, 0.76, -0.57, -0.05, -1.28, 1.04]
>>> side = "both"
>>> f = "pearsonr"
>>> result = mcpt.correlation_permutation_test(x, y, f=f, side=side)
>>> print(result)
Result(lower=0.021282451892029475, upper=0.029347445354757373, confidence=0.99)
```
In the above example, we determine that there is a 99% probability that the p-value is between 0.021 and 0.029. If we set an alpha value of 0.05, then it would be reasonable to reject the null hypothesis that the correlation is significantly different from  $\rho = 0$ .

f takes a string value ("pearsonr" or "spearmanr") – alternatively, a function can be passed.

side takes one of three values: "both" for a two-sided permutation test, or "greater" and "lower" for onesided permutation tests.

For more advanced usage, see *[Correlation permutation test](#page-12-0)*.

## Functions

<span id="page-10-0"></span>In this section, more advanced usage of the two main functions will be discussed:

- mcpt.permutation\_test
- mcpt.correlation\_permation\_test

### <span id="page-10-1"></span>**3.1 Common features**

There are a number of advanced uses of the functions discussed here that are common to both functions.

#### **3.1.1 Setting the number of permutations**

The number of random permutations to be used is set by specifying the n parameter when calling either function. By default this value is 10,000; increasing this value is one approach to narrowing the range returned (if required).

#### **3.1.2 Multiprocessing**

In order to speed up calculations, both functions are configured to take a cores parameter. This determines the number of (logical) CPUs to be used for permuting; multiprocessing.Pool is used to create a pool of workers, and the permutation calculations farmed across these workers. Note that the default is to use a single core (i.e., not multiprocessed).

#### **3.1.3 Seeding**

To allow reproducibility of results, mcpt also implemented seeding, and can be set by passing the seed parameter to either function. By default, seed=None, meaning that two runs of mcpt will *not* give exactly the same answer unless a seed is explicitly passed. Seeding works in both single core and multi-core versions.

If a seed is given, this is used to seed a random number generator (random.Random), which in turn is used to generate random integers in  $[0, 1e100)$  to seed the randomisation in each permutation. If no seed is given, then the initial seed is random.

#### **3.1.4 Confidence**

A Monte Carlo permutation test has a random factor and, thus, the approximate p-value returned differs from run-torun. However, based on the number of permutations and the approximate p-value returned, it is possible to calculate a range in which, with a certain confidence, we can say the true p-value lies in. There are a number of ways to achieve this, but mcpt uses the [Wilson score interval](https://en.wikipedia.org/wiki/Binomial_proportion_confidence_interval#Wilson_score_interval) binomial approximation approach. The confidence can be set by passing the confidence parameter, where confidence is a float – for example, passing confidence =  $0.999$  means that there is a  $1/1000$  chance that the true p-value lies outside the interval returned.

## <span id="page-11-0"></span>**3.2 Permutation test**

There are two main advanced uses to consider with the mapt.permutation\_test function. The first is passing a custom function, and the second is using multi-dimensional inputs.

#### **3.2.1 Using a custom function**

Normally, x and y passed to the function are one dimensional iterables (e.g., a list) of values. For this section, we will assume this is the case, but the next section will consider the multi-dimensional situation.

Let's say rather than standard deviation, we want to consider the interquartile range (IQR). We can define a function that can take a list and calculate / return the value of the test statistic (IQR in this case) to use with mcpt. permutation\_test

```
import numpy as np
def iqr(x):
    q3 = np. quantile (x, .75)q1 = np. quantile (x, .25)return q3 - q1
```
We can now call mcpt.permutation\_test with  $f=igr$ . In the below example we create x and y by sampling from a normal distribution with mean =  $0.5$ , std=0.5 and mean =  $0.5$ , std=1.5 respectively. We would expect  $x$  to have a lower IQR than  $y$ , and can test this as follows:

```
import mcpt
```

```
# Generate x
x = [np.random.normal(0.5, 0.5) for in range(100)]# Generate y
y = [np.random.normal(0.5, 1.5) for in range(100)]# Run the permutation test
result = mcpt.permutation_test(x, y, side="lower", f=iqr)
print(result)
```
The result may vary from run-to-run (unseeded), but the result obtained should be something around Result(lower=0.0, upper=0.0006630497334598373, confidence=0.99); unsurprisingly, a statistically significant difference was detected.

Of course, scipy has an interquartile range function, and this can be used directly instead of defining a custom function.

```
from scipy import stats as _st
result = mcpt.permutation_test(x, y, side="lower", f=_st.iqr)
print(result)
```
Which gives (subject to randomness) approximately the same answer. Thus, to summarize, mcpt. permutation\_test gives a flexible interface for hypothesis testing.

#### **3.2.2 Multi-dimensional inputs**

It may be the case that, rather than having as single value for the members of your group, you have multiple values. An example use-case for this would be where you have a pair of values  $(x_1, y_1), (x_2, y_2)...(x_i, y_i)$  for two groups, *A* and *B*, and you wish to test whether the correlation between *x* and *y* differs between *A* and *B*.

mcpt.permutation\_test puts no restrictions on what x and y look like, and so you can define custom functions that are aware of this shape. The below example shows this for considering whether there is a statistically significant difference in the correlation of variables in two groups (and fails to reject the null hypothesis).

```
import mcpt
from scipy.stats import pearsonr
x = [(10, 8), (9, 6), (8, 9), (2, 4), (5, 3), (3, 10), (3, 4), (8, 10)]y = [(1, 9), (10, 4), (2, 3), (2, 8), (5, 9), (7, 2), (5, 5), (1, 4)]def pearson_correlation(a):
        x\_vals = [i[0] for i in a]y<sup>\alpha</sup> als = [i[1] for i in a]
        return pearsonr(x_vals, y_vals)[0]
result = mcpt.permutation_test(x, y, side="both", f=pearson_correlation)
print(result)
# Result(lower=0.11605000822777765, upper=0.13304820734194409, confidence=0.99)
```
## <span id="page-12-0"></span>**3.3 Correlation permutation test**

Similar to mcpt.permutation\_test, this mcpt.correlation\_permutation\_test can accept a custom function where a custom test statistic is being calculated. We anticipate that these will most often be either spearmanr or pearsonr. However, other correlation measures exist (e.g., [Kendall's tau\)](https://en.wikipedia.org/wiki/Kendall_rank_correlation_coefficient).

The key difference in the implementation of custom functions for mapt.correlation\_permutation\_test is that we expect to be able to pass two variables to it –  $\times$  and  $y$ .

```
import mcpt
from scipy.stats import kendalltau
x = \{4.02, 4.52, 4.79, 4.89, 5.27, 5.63, 5.89, 6.08, 6.13, 6.19, 6.47\}y = \{4.56, 2.92, 2.71, 3.34, 3.53, 3.47, 3.20, 4.51, 3.76, 3.77, 4.03\}def ktau(x, y):
```
(continues on next page)

(continued from previous page)

```
tau, = kendalltau(x, y)
       return tau
result = mcpt.correlation_permutation_test(x, y, side="both", f=ktau)
print(result)
# Result(lower=0.1594695442150737, upper=0.17876952731842338, confidence=0.99)
```
The above example is from [here,](https://www.uvm.edu/~dhowell/StatPages/R/RandomizationTestsWithR/RandomCorr/randomization_Correlation.html) where the true value was found to be 0.1646.

## FAQ

### <span id="page-14-1"></span><span id="page-14-0"></span>**4.1 How does mcpt compare to the mlxtend implementation?**

This is a fair question, as a Google search for "permutation test Python" brings  $mlxtend's$  implementation up. I would like to start by saying that mlxtend is a great package, which I've used on a number of projects. However, there are a few reasons I would prefer mcpt over mlxtend for permutation testing.

Firstly, I have a couple of concerns with the implementation of permutation test in  $mlxtend$ .

- 1. In the [source code](https://github.com/rasbt/mlxtend/blob/master/mlxtend/evaluate/permutation.py) for the latest release (9c044a9 at the time of writing), it appears that the p-value returned is the probability of getting a more extreme  $(>)$  result by chance. However, p-value should actually be the probability of getting a result [at least as extreme](https://en.wikipedia.org/wiki/Exact_test)  $(\ge)$ .
- 2. mlxtend uses a single function for p-values in both correlations *and* comparing a test statistic in two groups. This is problematic, because the treatment of  $x$  and  $y$  is different in the two tests. In the correlation case, only  $y$ should be permuted [to create different pairs.](https://en.wikipedia.org/wiki/Pearson_correlation_coefficient#Using_a_permutation_test) However,  $m1x$ tend pools x and y together and randomizes both, meaning that new pairs such as  $(x_1, x_2)$  are possible, which should not be the case.
- 3. Permutation tests from Monte Carlo sampling, due to randomisation, results in approximations of the p-value, which differ from run-to-run. It would be incorrect to state that an approximate p-value of 0.049 from one run is significant with alpha =  $0.05$ , as randomness may make this value differ run-to-run. What is better is to return a confidence interval, and conclude significance if  $p_{upper} < 0.05$  at a confidence that we're satisfied with (e.g. 99.9%).
- 4. mlxtend.evalue.permutation\_test uses combinations for method='exact' calculations. This does not work for correlations, because the order matters for correlation (i.e., which x is paired with which  $y$ ). For this reason, the result obtained for example 2 [in the documentation](http://rasbt.github.io/mlxtend/user_guide/evaluate/permutation_test/#example-2-calculating-the-p-value-for-correlation-analysis-pearsons-r) is actually incorrect.

Test-driven development for mcpt means that we test our implementation against a number of use-cases before release.

The second set of reasons I would prefer mcpt over mlxtend are quality-of-life based.

- 1. We implement multiprocessing, allowing the use of multiple processors if desired and available.
- 2. Subjectively, we believe the combination of our documentation and implementation is more intuitive, flexible, and simple.

3. The use of confidence intervals rather than the approximate p-value from randomisation testing is i) easier to justify and ii) more scientifically sound. For example, in a study, you can report:

"We used mcpt to calculate approximate p-values using a Monte Carlo permutation test. A result was deemed to be significant if the upper bound of a 99.9% confidence interval was < 0.05."

Indices and tables

- <span id="page-16-0"></span>• genindex
- modindex
- search